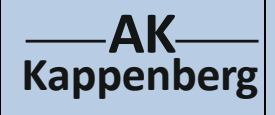

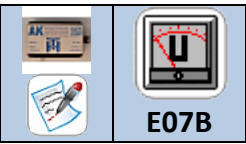

## **Cu/Zn-Zitronenbatterie**

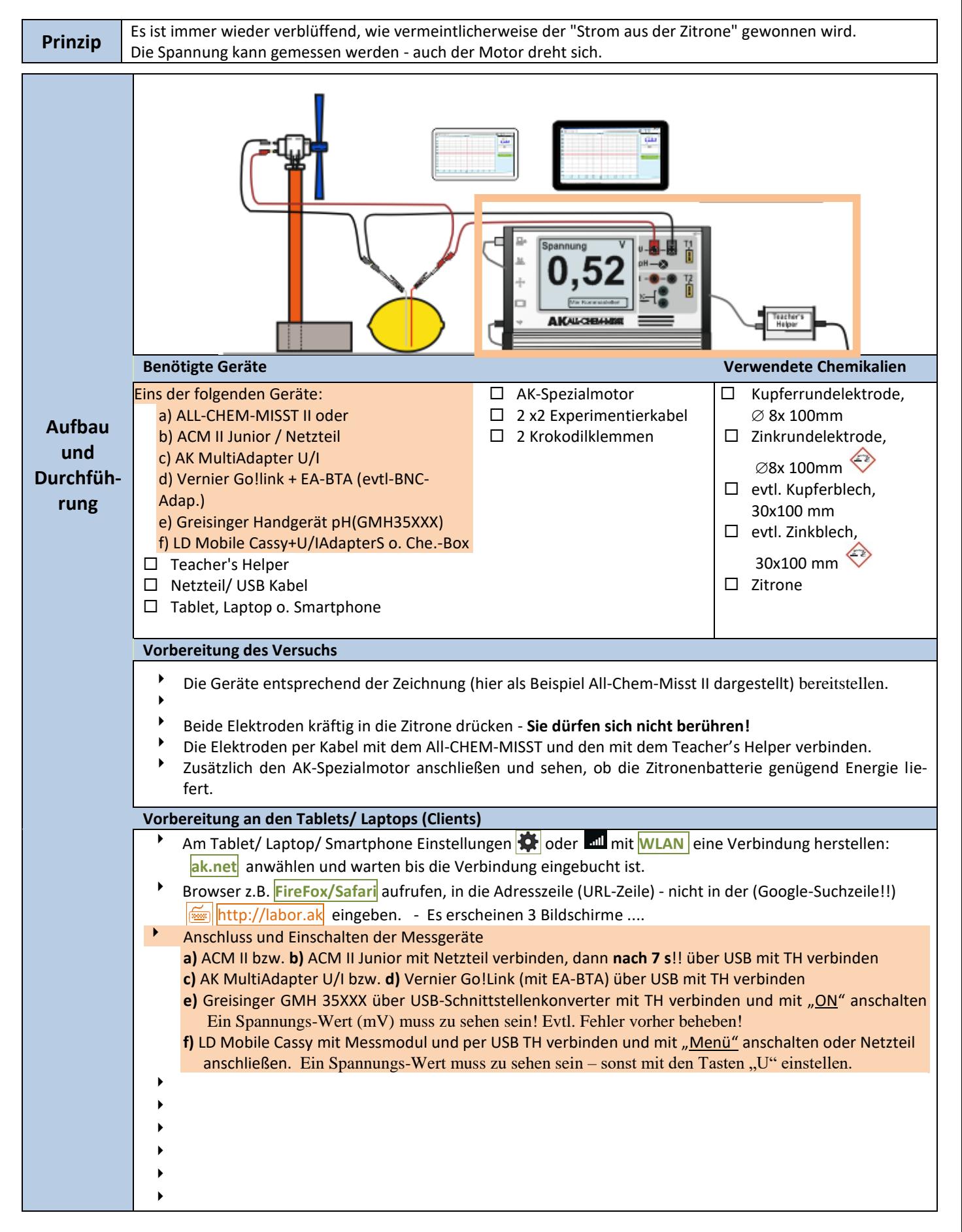

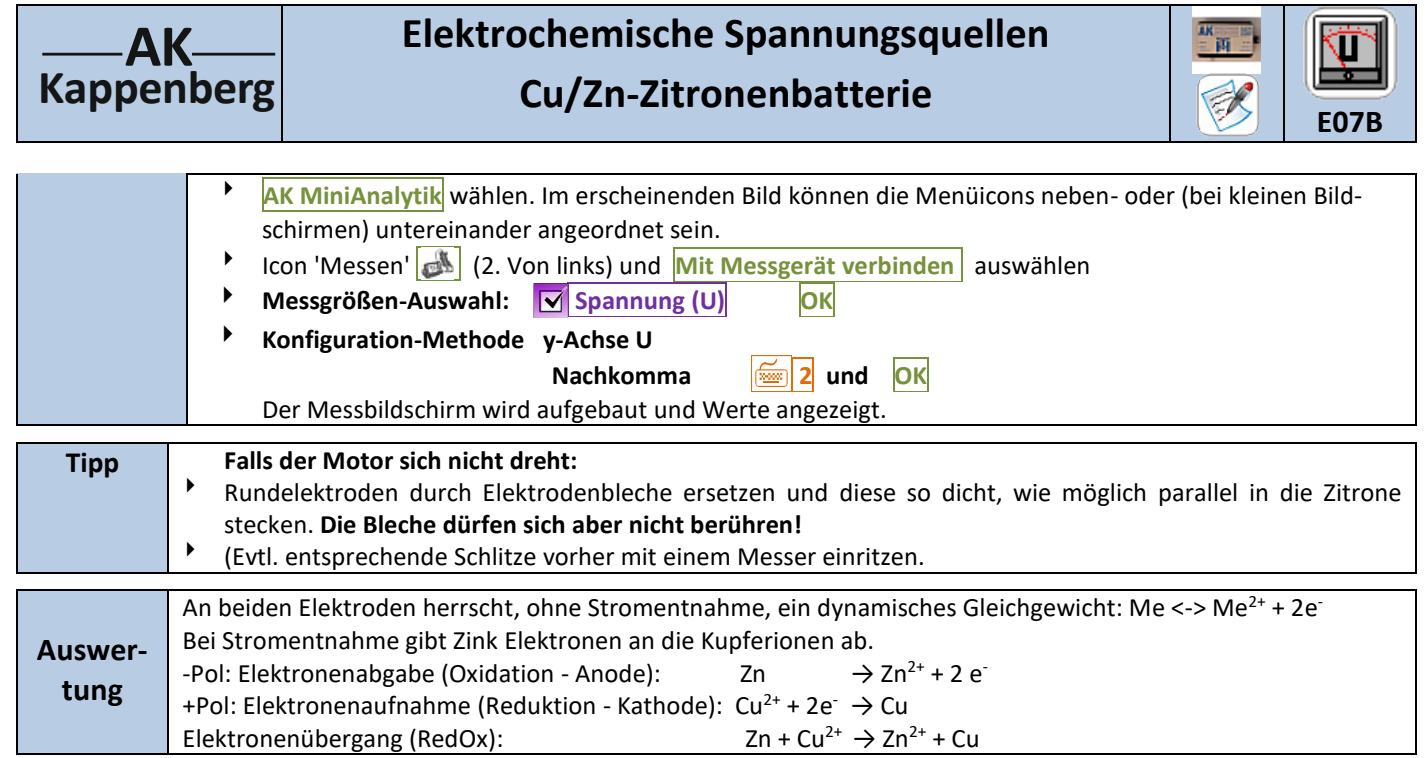

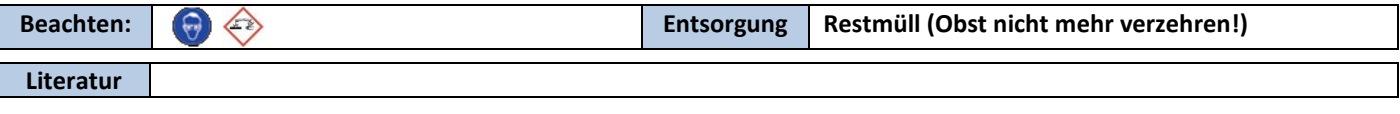

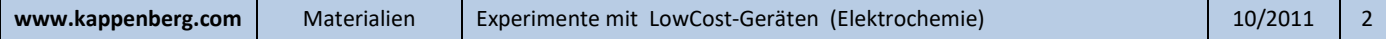